## Digitizing Banking Electronic Funds Transfer (EFT) Capture

## **Current Experience:**

Brokers can submit Banking EFT changes via postal mail, fax, email, and on Producer Connection. Most of these processes are manual and come with risks like identity theft, entry errors, and timely updates. Our portal offers secure and immediate updates and is available for all current BSC brokers with an account.

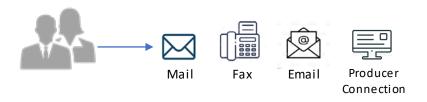

## New Experience:

Brokers can update Banking EFT changes digitally and securely within Producer Connection. Mail, fax and email will no longer be available.

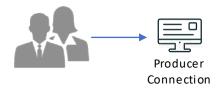

## How to enroll or update your Banking EFT:

- 1. Log onto Producer Connection
- 2. Select Resources tab at the far right
- 3. Select Direct Deposit link at the bottom of the first column
- 4. Fill in the appropriate fields within the form
- 5. Electronically sign the form
- 6. Select submit to complete the banking submission process

Note: Broker Appointments – New brokers will still have to manually fill out the Banking EFT form until the process changes.